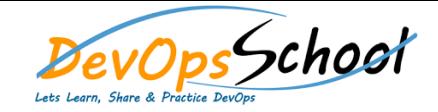

# Cloud Computing Training Course Online Curriculum 5 Days

- **Fundamental Cloud Computing Terminology and Concepts**
- **Virtualization Essentials**
- **Containerization Essentials**
- **Specific Characteristics that Define a Cloud, Types of Cloud computing and discuss the challenges associated with them**
- **Understanding Elasticity, Resiliency, Availability On-Demand and Measured Usage**
- **Benefits, Challenges and Risks of Contemporary Cloud Computing Platforms and Cloud Services**
- **Cloud Resource Administrator and Cloud Service Owner Roles**
- **Cloud Computing for System Administrators - Discussin about Migration, Hybrid Environments, Provisioning, Uptime, Disaster Recovery and Security**
- **Cloud Computing for Developers - Discussion about Performance, Security, Availability, Deployment and Ecosystem**
- **Cloud Computing for the IT Consultant - Discussion about Software-as-a-Service, Infrastructure-as-a-Service, Benefits over Traditional Environment**
- **Cloud Computing for CTOs and CIOs - Discussion about Finding Talent, Improved Speed of Innovation, Lower Cost, Availability, A Boost to Productivity, Better Analytics, Security and Data Protection**
- **Cloud Service and Cloud Service Consumer Roles**
- **Describe the different types of cloud services - Software as a Service (SaaS), Platform as a Service (PaaS) and Infrastructure as a Service (IaaS) Cloud Delivery Models**
- **Cloud Service Models**
- **Cloud Deployment Models - Public Cloud, Private Cloud, Hybrid Cloud and Community Cloud Deployment Models**
- **Cloud Computing and Storage**
- **Business Cost Metrics and Formulas for Comparing and Calculating Cloud and On-Premise Solution Costs**
- **Describe cloud security requirements and policies - Describe how cloud services manage privacy, how compliance goals are met, how data is secured at rest or on-the-wire, and how data and operations transparency requirements are met**
- **Service Level Agreements (SLAs) for Cloud-based IT Resources**
- **Formulas for Calculating and Rating SLA Quality of Service Characteristics**
- **Cloud Automation, Provisioning, and Management**
- **Understand the Computing services, including** o AWS EC2: Amazon Elastic Compute Cloud Instance Types and Performance
- **Understand the Networking services, including**
	- o AWS VPC: Building Your Network Foundation<br>Distribution Your Network Foundation  $\overline{O}$  and  $\overline{O}$  and o AWS VPC: Security Groups and NACLS
	- o AWS VPC: Configuring VPN Connections

#### **Understand the Storage services, including**

- o AWS S3: Amazon Simple Storage Service Understanding the Properties of S3 o AWS S3: Amazon Simple Storage Service Storage Service Service Service Service Service Service Service Service
- o AWS S3: Amazon Simple Storage Service Website Hosting from S3 o AWS EBS: Amazon Elastic Block Store Understanding EBS
- $\mathcal O$  AWS EBS: Amazon Elastic Block  $\mathcal O$  and  $\mathcal O$  and  $\mathcal O$ o AWS EBS: Amazon Elastic Block Store Getting More Speed and IOPS
- **Understand the security services, including**
	- o Amazon Web Services: Overview of Security Processes  $\mathsf{O}$  IAM: AWS Identity and Access Management Understanding IAM  $\mathsf{O}$
	- o IAM: AWS Identity and Access Management A Walkthrough IAM o AWS Security Groups Groups Groups Groups Groups Groups Groups Groups Groups Groups Groups Groups Groups Gro
	-
- **Understand AWS management tools, including** o AWSAuto Scaling,
- o Amazon CloudWatch,

#### **AWS Best Practices**

- o Architecting for the Cloud on AWS o AWS Computing Best Practices
- o AWS Storage Best Practices
- **Lab with Hands-on experience**
	- o Automating and Decoupling Your Infrastructure  $\mathcal{A}$
	- o Hosting a New Web Application on AWS
	- o Large Scale Design Patterns and Case Studies

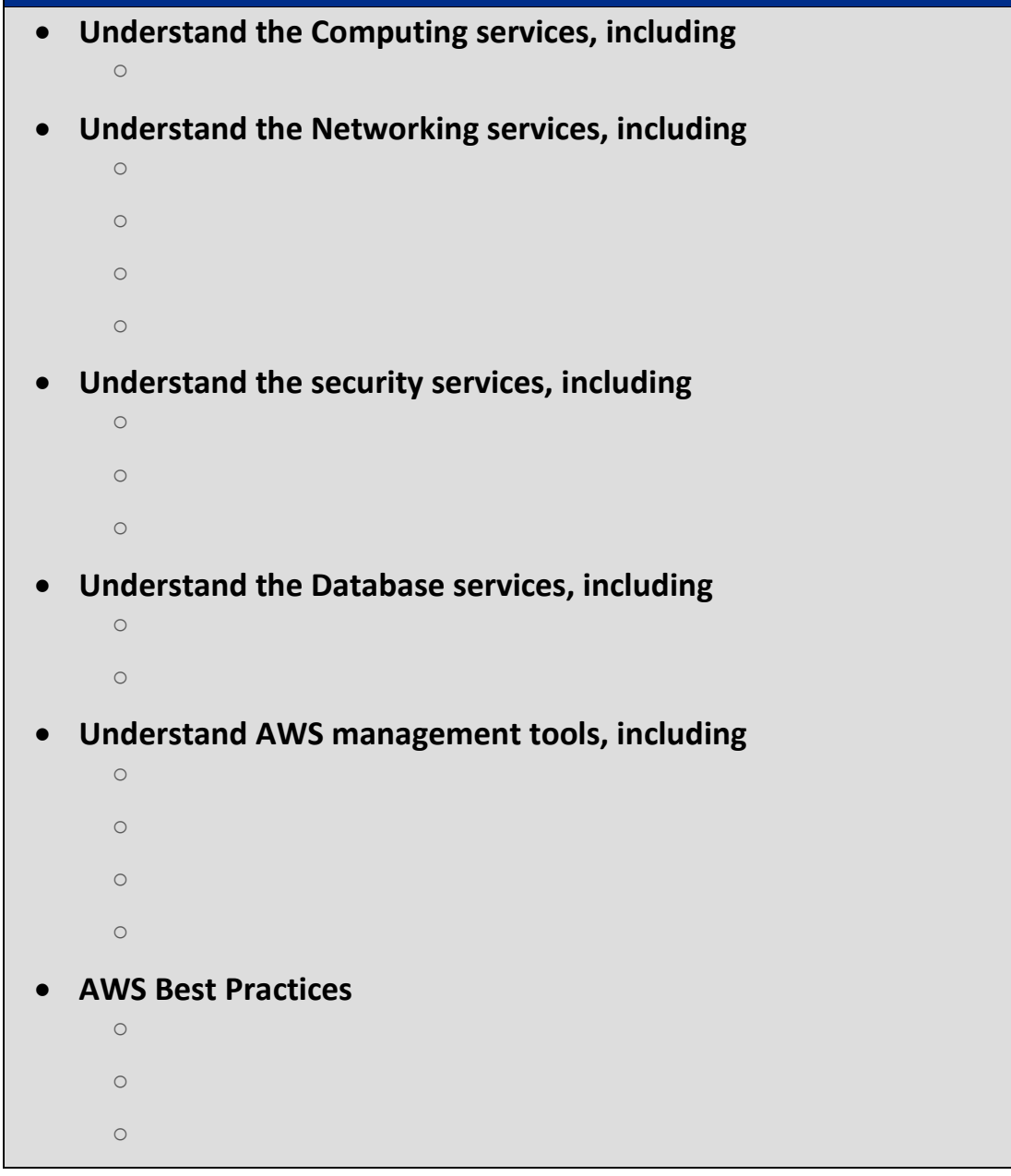

## **Lab with Hands-on experience** o Automating and Decoupling Your Infrastructure  $\mathcal{A}$ o Hosting a New Web Application on AWS o Large Scale Design Patterns and Case Studies **AWS Integration with**  $\circ$  $\circ$  $\circ$  $\circ$  **AWS Best Security Practices** o Network Security which includes Transfer security which includes Transfer security and Firewalling and Firew o Interfaces Security which includes API, Administrative interface, USer API, Administrative interface, USer A o Data Security which includes Cryptography, Redundancy, Disposal o Virtualisation Security which includes Isolation, Hypervisor vulnerabilities, Hypervisor vulnerabilities, Hy<br>Observisor vulnerabilities, Hypervisor vulnerabilities, Hypervisor vulnerabilities, Hypervisor vulnerabilities o Governance Security which includes Data control, Lock includes Data control, Lock includes Data control, Loc<br>Security which includes Data control, Lock includes Data control, Lock includes Data control, Lock includes Da

o Compliance includes Service Level Agreements (SLA), Loss of service, Audit

o Legal Issues includes Data location, E discovery, Provider privilege and

- **Module 1: Introducing Google Cloud Platform**
- **Module 2: Getting Started with Google Cloud Platform**
- **Module 3: Google App Engine and Google Cloud Datastore**
- **Module 4: Google Cloud Platform Storage Options**
- **Module 5: Google Container Engine**
- **Module 6: Google Compute Engine and Networking**
- **Module 7: Big Data and Machine Learning**
- **Module 8: Google Cloud Platform Projects**
- **Module 9:Instances**
- **Module 10: Networks**
- **Module 11: Disks and Images**
- **Module 12: Authorization**
- **Module 13: Snapshots**
- **Module 14: Google Cloud Storage**
- **Module 15: Instance Groups**
- **Module 16: Google Container Registry**
- **Module 17: Google Cloud SQL**
- **Module 18: Metadata**
- **Module 19: Google API Client Library**
- **Module 20: Autoscaling**
- **Module 21: Load Balancing**
- **Module 22: Deleting Cloud Platform Projects and Resources**
- **Module 23: Google Cloud Deployment Manager**
- **Module 24: HTTP/HTTPS Load Balancing**
- **Module 25: Startup and Shutdown Scripts**

#### **The Rise of the Virtual Machine**

- o Containers vs VMs o What Are Containers? o Containers under the Hood  $\circ$
- o The Future of Docker and Containers

## **Installing and Updating Docker - Latest Stable Version Docker 1.12**

- o Installing Docker on Ubuntu o Installing Docker on CentOS o Updating Docker
- o Granting Docker Contrul to Non root Users o Configuring Docker to Communicate Over the Network
- o Playing Around with Our First Docker Container o HandsOn Session

#### **Major Docker Components**

o Module Intro o The High Level Picture o The Docker Engine o Docker Images o Docker Containers o Docker Hub o A Closer Look at Images and Containers  $\circ$ 

#### **Container Management**

- o Module Intro o Starting and Stopping Containers
	- o Pida 1 and Containers in the Containers of the Pida 1 and Containers in the Containers in the Containers in <br>Pida 1 and Containers in the Containers in the Containers in the Containers in the Containers in the Container
	- o Deleting Containers
- o Looking Inside of Containers o Low level Container Info
- o Getting a Shell in a Container
- o HandsOn Session Docker Commands
- o The run Command o Managing Containers
- o Docker Info
- o Container Info o Dealing with Images
- o Using the Registry o HandsOn Session
	-

#### **•** Building from a Dockerfile

- o Module Intro
	- o Introducing the Dockerfile
- o Creating a Dockerfile
- o Building an Image from a Dockerfile
- o Inspecting a Dockerfile from Docker Hub
- o HandsOn Session

## o Persistent Data and Production Containers o Image Layers o Union Mounts o Where Images Are Stored

- o Copying Images to Other Hosts o The Top Writeable Layer of Containers
- o One Process per Container
- o Commands for Working with Containers o HandsOn Session

## **Diving Deeper with Dockerfile**

- o Module Intro o The Build Cache o Dockerfile and Layers
- o Building a Web Server Dockerfile o Launching the Web Server Container
- o Reducing the Number of Layers in an Image
- o The CMD instruction o The Entry Point Instruction in the ENTRY
- o The Environment of the Environment of the Environment of the Environment of the Environment of the Environment of the Environment of the Environment of the Environment of the Environment of the Environment of the Environ
- o Vulumes and the VulUME Instruction
- o HandsOn Session

## **How Images Get Built**

- o The Build Context
- o Image Layers
- $\circ$ o Base Images
- o Dockerfile Instructions
- o HandsOn Session

## **Working with Registries**

- $\circ$ o Creating a Public Repo on Docker Hub
- o Using Our Public Repo on Docker Hub
- o Docker Hub Enterprise o HandsOn Session

#### **Docker Networking**

- o Module Intro o The Docker0 Bridge
- o Virtual Ethernet Interfaces
- o